# Corrigé Examen CLM – Juin 2014

## **2 H -TOUS DOCUMENTS AUTORISES**

# **1. Simplification de fonctions logiques**

**Question 1 : Donner l'expression logique simplifiée sous forme disjonctive normale des fonctions suivantes :**

f1 (e3,e2,e1,e0) = 
$$
\sum m (0,1,2,3,8,10) = \overline{e2}.\overline{e0} + \overline{e3}.\overline{e2}
$$
  
f2 (e3,e2,e1,e0) =  $\sum m (1,6,9,13,14,15) = e2.e1.\overline{e0} + e3.e2.e0 + \overline{e2}.\overline{e1}.e0$   
0  
0  
8  
10  
10  
11  
11  
12  
13  
9  
10  
11  
12  
13  
14  
15  
11  
16  
17  
13  
14  
15  
11  
16  
1  
2  
6  
7  
13  
9  
1  
2  
6  
7  
13  
9  
1  
2  
6  
7  
13  
14  
15  
11  
12  
13  
14  
15  
11  
12  
13  
14  
2  
6  
7  
13  
14  
2  
6  
1  
2  
6  
7  
13  
14  
2  
6  
1  
2  
6  
1  
1  
2  
6  
1  
2  
6  
1  
2  
5  
1  
1  
2  
6  
1  
2  
5  
1  
2  
3  
4  
4  
5  
5  
1  
1  
2  
3  
4  
4  
5  
5  
1  
1  
2  
3  
4  
4  
5  
5  
1  
2  
5  
1  
2  
5  
1  
2  
3  
4  
4  
5  
5  
1  
2  
5  
1  
2  
3  
4  
5  
5  
1  
2  
3  
4  
5  
5  
1  
2  
5  
1  
2  
3  
4  
5  
5  
1  
2  
3  
4  
5  
5  
1  
2  
3  
4  
5  
5  
1  
2  
5  
2  
5  
2  
5  
2  
5  
2  
5  
2  
5  
2  
5  
5  
5  
6  
7  
7  
8  
9  
10  
10  
11  
12  
13  
15  
16  
17  
18  
19  
10  

# **2. Compteurs**

**Question 2 : Réaliser un compteur par 5 avec des bascules D (Donner les expressions logiques des entrées des bascules en fonction des sorties).**

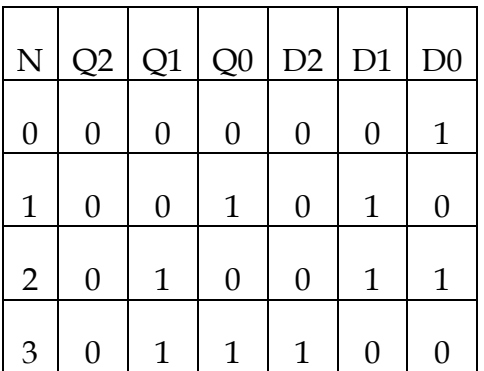

#### Université Paris Sud Daniel Etiemble L2 Math-Info

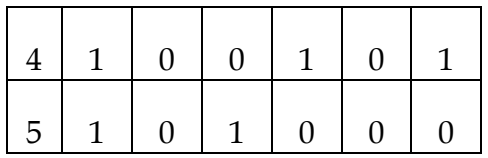

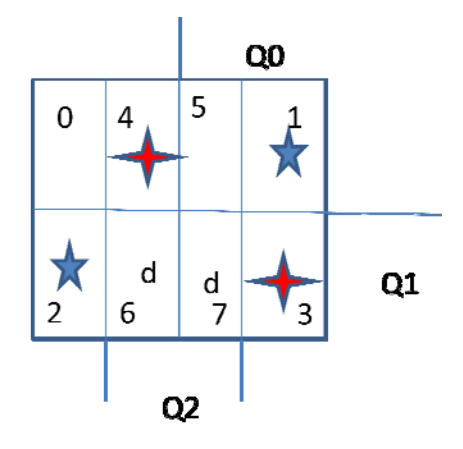

 $D2 = Q2.\overline{Q0} + Q1.Q0$ 

 $D1 = Q1.\overline{Q0} + \overline{Q2}.\overline{Q1}$ .  $Q0$ 

$$
D0 = \overline{Q0}
$$

On dispose d'un compteur par 8 avec des entrées de chargement (P2P1P0) et une commande  $\overline{L}/C$ , avec chargement lorsque  $\overline{L}/C = 0$  et fonctionnement en compteur lorsque  $\overline{L}/C = 1$ .

## **Question 3 : Réaliser un compteur par 6 avec le compteur par 8 et une porte logique.**

Il faut charger 000 quand  $Q2 = 1$  et  $Q0 = 1$ .

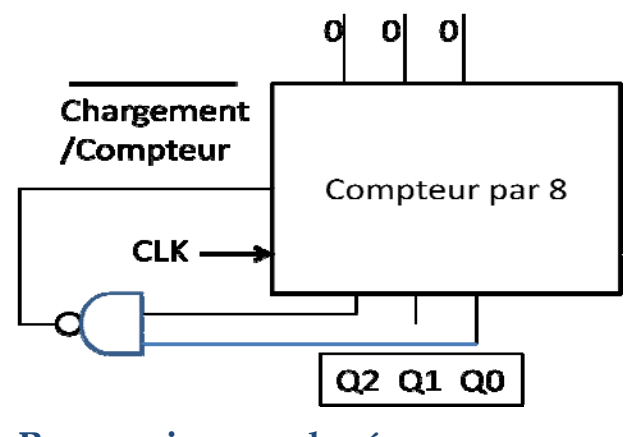

# **3. Reconnaissance de séquence**

**Question 4 : Réaliser un automate de Moore avec une entrée E et une sortie S qui reconnaît la séquence 010 avec recouvrement (sortie à 1 si les trois bits d'entrées successifs sont 010 et sortie à 0 sinon). On donnera**

- le graphe de transition
- le diagramme de transition
- l'implémentation avec des bascules D (donner les expressions simplifiées des entrées des bascules et de la sortie S de l'automate en fonction des sorties des bascules et de l'entrée E de l'automate)

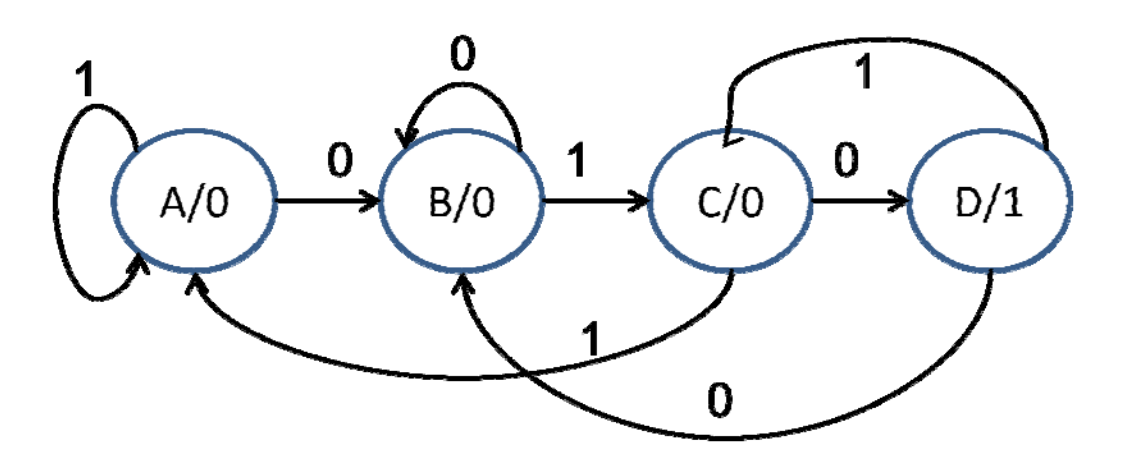

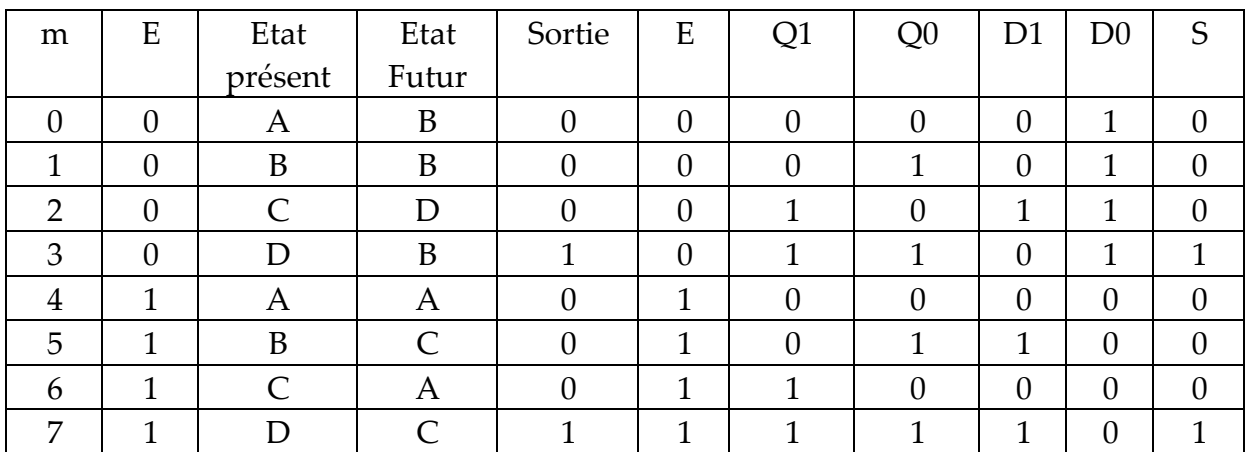

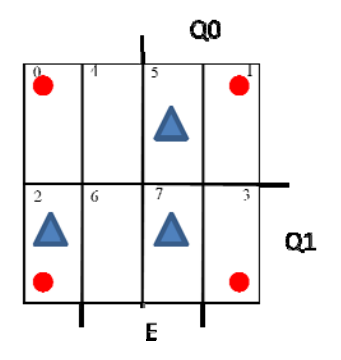

 $D1 = \sum m (2.5.7) = E. Q0 + E. Q1. \overline{Q0}$  $D0 = \sum m(0,1,2,3) = \bar{E}$  $S = Q1.Q0$ 

**4. Partie 4 : Programmation MIPS**

Université Paris Sud **Daniel Etiemble** L2 Math-Info

**Question 5 : Donner la suite des instructions MIPS permettant de multiplier par 63 le contenu du registre R1 (sans utiliser l'instruction de multiplication) et de ranger le résultat dans R2**

```
SLL R2, R1,6 
SUB R2, R2, R1
```
#### **Question 6 : Que fait le programme suivant ?**

- Donner le programme C correspondant)
- Que contient R3 en fin d'exécution du programme

```
-
    LUI R1, F000_HORI R2, R1,400<sub>10</sub> // 400 est en décimal
     XOR R3,R3,R3 
Boucle: LW R4, 0(R1) 
     ADDI R1,R1,4 
     SLT R5,R4,R0 
     ADD R3,R3,R5 
     BNE R1,R2, Boucle 
Fin :
```
Compte le nombre de valeurs négatives dans un tableau de 100 entiers situé à l'adresse 0xF000 0000

## **5. Microarchitecture et temps d'exécution**

Le programme MIPS de la partie 4 s'exécute sur le processeur non pipeliné dont le chemin de données est présenté en Figure 1. L'UAL est capable de délivrer 0x00000000 et 0x00000001 en réponse à la commande associée aux instructions SLT ou SLTI. L'instruction BNE ne calcule l'adresse de branchement que si la condition est vraie. On supposera que l'instruction LUI s'exécute en 2 cycles.

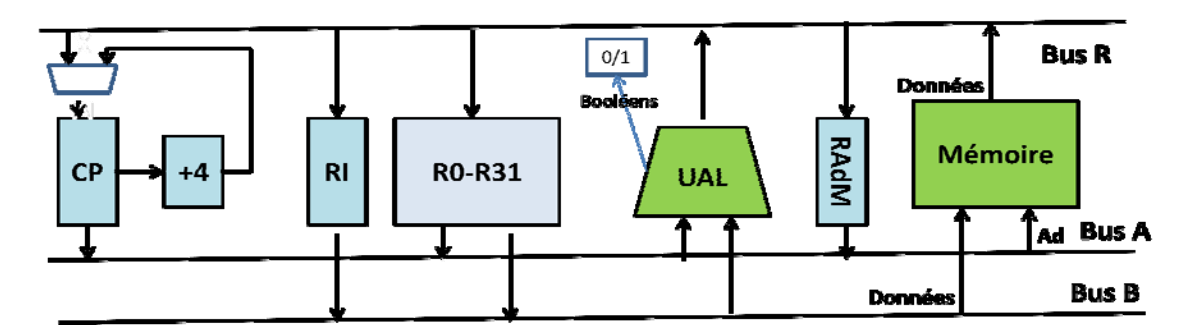

**Figure 1 : Chemin de données**

**Question 7 : Quel est le temps d'exécution de l'instruction BNE lorsque le branchement est « pris » et lorsque le branchement est « non pris »**

Branchement pris : 3 cycles

Branchement non pris : 2 cycles.

**Question 8 : Donner le temps d'exécution d'une itération de la boucle en nombre de cycles d'horloge**

Boucle: LW R4, 0(R1) // 3<br>ADDI R1, R1, 4 // 2 ADDI R1,R1,4 // 2<br>SLT R5,R4,R0 // 2 SLT R5,R4,R0 // 2 ADD R3,R3,R5 // 2 BNE R1,R2, Boucle // 3 si pris et 2 si non pris

Soit 12 cycles lorsque le branchement est pris et 11 lors de la dernière itération

#### **Question 9 : Donner le nombre d'itérations de la boucle et le temps d'exécution total du programme en nombre de cycles d'horloge.**

Il y a 100 itérations de la boucle.

Temps d'exécution total : 6 + 99\*12 + 11 = 1205 cycles